## Principal Components Analysis (PCA) example

Step 1: Get the data. In this small example we will have  $n = 6$  data points and  $p = 2$  features. In reality we would have many more of each, and sometimes  $p \gg n$ . The data matrix with n rows and p columns is called  $X_{\text{orig}}$ :

$$
X_{\text{orig}} = \begin{bmatrix} 0 & 1 \\ 0 & 1 \\ 0 & 1 \\ 1 & 0 \\ 1 & 0 \\ 1 & 0 \end{bmatrix} \qquad \qquad X = \begin{bmatrix} \\ 0 & 1 \\ 1 & 0 \\ 1 & 0 \\ 1 & 0 \end{bmatrix}
$$

Step 2: Subtract off the column-wise mean from each column (feature) to obtain  $X$  (fill in above). The mean of column  $f$  is:

$$
\overline{f} = \frac{1}{n} \sum_{i=1}^{n} f_i
$$

Step 3: Compute the covariance of each pair of features in X to obtain the  $p \times p$  covariance matrix A. The covariance of feature  $f$  with feature  $g$  is:

$$
cov(f,g) = \frac{1}{n-1} \sum_{i=1}^{n} (f_i - \overline{f})(g_i - \overline{g})
$$

Note that in our case, we have set all the means to be 0. Also note that variance is a special case when  $f = g$ :

$$
cov(f, f) = var(f) = \frac{1}{n-1} \sum_{i=1}^{n} (f_i - \overline{f})^2
$$

Fill in A below:

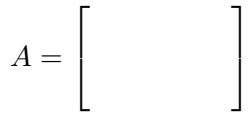

Step 4: Compute the eigenvalues  $(\lambda_1, \lambda_2$  for  $p = 2)$  and eigenvectors  $(\vec{v}_1, \vec{v}_2)$  of A. The eigenvectors (sorted by eigenvalue) will become the directions of our principal components (i.e. new coordinate system). We want our eigenvectors and eigenvalues to satisfy:

$$
A\vec{v} = \lambda \vec{v} \quad \Rightarrow \quad \det(A - \lambda I) = 0
$$

 $\mathbf{I}$  $\parallel$  $\vert$  $\parallel$  $\vert$  $\parallel$  $\vert$  $\vert$  $\vert$ 

Step 5: Transform the data  $X$  using the eigenvector matrix  $W$  (one eigenvector on each column, sorted by eigenvalue). The number of eigenvectors we use corresponds to the number of dimensions we retain. Say we want to retain r dimensions, then we would obtain the transformed data  $T_r = XW_r$ .  $T_r$  will be an  $n \times r$  matrix. In our case, use  $r = 2$  and compute  $T_r$ .

$$
T_2 = XW_2 = \left[\begin{array}{ccc} & & \\ & & \\ & & & \\ & & & \end{array}\right] \left[\begin{array}{cc} & & \\ & & & \\ & & & \\ & & & \end{array}\right] = \left[\begin{array}{cc} & & \\ & & & \\ & & & \\ & & & \end{array}\right]
$$

Step 6: Finally, plot the transformed data  $T_r$  with principal component 1 (PC1) on the x-axis and PC2 on the y-axis. We could plot further PCs on different coordinate systems when  $p > 2$ .